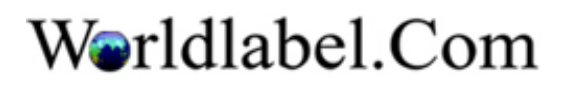

Clear Label | Print Label